**FemtoScan Online Crack With License Code Free [32|64bit]**

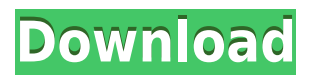

**FemtoScan Online Crack License Key Full [32|64bit] [Updated-2022]**

The FemtoScan Online is a powerful software for analysis of different kinds of microscopic images. Mainly oriented for the scanning probe microscopy 3D images processing and analysis,

but can be also used for optical and electron microscopy images. Between its features are powerful 3D representation, with ability to record movies, clipboard integration, USB cameras support, Fourier analysis, pattern recognition functions. You will be able to easily measure spatial dimensions of any object, calculate the

roughness parameters or build histograms. A special attention is payed to the processing of the force curves calculation of separation curves, WLC model approximation, calculation of statistics for multiple curves. Here are some key features of "FemtoScan Online": FemtoScan Base (fsmbase) · Crop - Crop image · Average -

Average selected area with mask of arbitrary width · Sharpen - Sharpen selected area with mask of size 3  $\cdot$ Wiener Filter - Filter selected area with Wiener filter · Median - Median filtering of selected area with mask of arbitrary width · Median X - Adjust image scan lines/columns with median filter by X mask 3x3 · Median Cross -

Median filtering of selected area with "Cross" mask 3x3 · Adjust scale - Normalize inner data representation, so that

data would lie between  $-16384$  and  $+16383$ .

Flip - Transpose image · Rotate - Rotate image on an arbitrary angle ·

Fitting - Remove average slope (1-st or 2-nd power polynome), evaluated by LMS method · BSpline -

Remove large-scale relief by subtraction of cubic B-spline · Filtering with threshold  $\cdot$ Highlighting (gradient transform by angle, sine or tangent) · Scaling by Z-axis · Changing horisontal scales · Deleting areas in fourier, which results in changing of original · Profiles (sections) · Histograms · 3 dimensional views with

different parameters · Fouriers Measurements: · Roughness · Surface square · Distance · Curves length · Isolines length, square and corresponding volume · Distance, angle, height, contour length, integral square in sections · Part of square, conforming to selected heights, in histograms Miscellaneous: · Working with BMP and proper

## TXT files · Capturing images from scanners and cameras ·

**FemtoScan Online Download**

· FOLLOW macro is executed when the key is pressed · TIMER macro is executed every time the timer value reaches the value in seconds · DEF macro is executed when the key is pressed ·

DEF macro is executed when the key is pressed · WINDOW macro is executed on the active window · BIN macro is executed on the active bin · PATH macro is executed on the active file · PPA macro is executed on the active panel · SET macro is executed when the key is pressed · SET macro is executed when the key is pressed · APS macro is

executed when the key is pressed · APP macro is executed when the key is pressed · CVS macro is executed when the key is pressed · CTRL macro is executed when the key is pressed · NOC macro is executed when the key is pressed · DEF macro is executed when the key is pressed · XWIN macro is executed on the active window · YWIN macro is executed on the active

window · RESIZE macro is executed when the key is pressed · COPY macro is executed when the key is pressed · SCOPE macro is executed when the key is pressed · INH macro is executed when the key is pressed · PPA macro is executed on the active panel · ANCHOR macro is executed when the key is pressed · DEF macro is executed when the key is pressed ·

XWIN macro is executed on the active window · YWIN macro is executed on the active window · RESIZE macro is executed when the key is pressed · COPY macro is executed when the key is pressed · SCOPE macro is executed when the key is pressed · INH macro is executed when the key is pressed · PPA macro is executed on the active panel · ANCHOR macro

is executed when the key is pressed · DEF macro is executed when the key is pressed · XWIN macro is executed on the active window · YWIN macro is executed on the active window · RESIZE macro is executed when the key is pressed · COPY macro is executed when the key is pressed · SCOPE macro is executed when the key is pressed · INH macro is executed when

the key is pressed · PPA macro is executed on the active panel · ANCHOR macro is executed when the key is pressed · DEF macro is executed when the key is pressed · XWIN macro is executed on the active window 2edc1e01e8

FemtoScan Online is a powerful software for analysis of different kinds of microscopic images. Mainly oriented for the scanning probe microscopy 3D images processing and analysis, but can be also used for optical and electron microscopy images. You will be able to easily measure spatial

dimensions of any object, calculate the roughness parameters or build histograms. A special attention is payed to the processing of the force curves calculation of separation curves, WLC model approximation, calculation of statistics for multiple curves. Here are some key features of "FemtoScan Online": FemtoScan Base

(fsmbase) · Crop - Crop image · Average - Average selected area with mask of arbitrary width · Sharpen - Sharpen selected area with mask of size 3 · Wiener Filter - Filter selected area with Wiener filter · Median - Median filtering of selected area with arbitrary mask · Median X - Adjust image scan lines/columns with

median filter by X mask 3x3 · Median Cross - Median filtering of selected area with "Cross" mask 3x3 · Adjust scale - Normalize inner data

representation, so that data would lie between

 $-16384$  and  $+16383$ .

Flip - Transpose image · Rotate - Rotate image on an arbitrary angle ·

Fitting - Remove average slope (1-st or 2-nd power

polynome), evaluated by LMS method · BSpline - Remove large-scale relief by subtraction of cubic B-spline · Filtering with threshold  $\cdot$ Highlighting (gradient transform by angle, sine or tangent) · Scaling by Z-axis · Changing horisontal scales · Deleting areas in fourier, which results in changing of original · Profiles (sections) ·

Histograms · 3 dimensional views with different parameters · Fouriers Measurements:

· Roughness · Surface square · Distance · Curves length · Isolines length, square and corresponding volume · Distance, angle, height, contour length, integral square in sections · Part of square, conforming to selected heights, in histograms

## Miscellaneous: · Working with BMP and proper TXT files · Capturing images from scanners and cameras · Exporting images to TXT, BMP, JPEG, and VRML formats (depends on image type) · Moving images to clipboard · Res

<https://techplanet.today/post/psim-software-with-link-crack-11> <https://reallygoodemails.com/tiasoydicre> <https://techplanet.today/post/prince-the-gold-experience-full-top-album-zip> <https://joyme.io/tincbiidpa> [https://techplanet.today/post/pencuri-movie-dilwale-malay-subtitles-downloadk-excl](https://techplanet.today/post/pencuri-movie-dilwale-malay-subtitles-downloadk-exclusive) [usive](https://techplanet.today/post/pencuri-movie-dilwale-malay-subtitles-downloadk-exclusive) <https://techplanet.today/post/kisi-kisi-soal-sd-kelas-2-semester-1-tematik-1> <https://reallygoodemails.com/iccorkexe> <https://techplanet.today/post/dts-neural-upmix-vst-rtas-v104airrar-2021> <https://techplanet.today/post/rhinogold-55-vray-20-rhino-512-link> <https://techplanet.today/post/solicall-pro-license-39> <https://reallygoodemails.com/avimexpu>

FemtoScan Online is a powerful software for analysis of different kinds of microscopic images. Mainly oriented for the scanning probe microscopy 3D images processing and analysis, but can be also used for optical and electron microscopy images. Between its features are

powerful 3D representation, with ability to record movies, clipboard integration, USB cameras support, Fourier analysis, pattern recognition functions. You will be able to easily measure spatial dimensions of any object, calculate the roughness parameters or build histograms. A special attention is payed to the processing

of the force curves calculation of separation curves, WLC model approximation, calculation of statistics for multiple curves. Here are some key features of "FemtoScan Online": FemtoScan Base (fsmbase) · Crop - Crop image · Average - Average selected area with mask of arbitrary width · Sharpen - Sharpen selected area

with mask of size 3 · Wiener Filter - Filter selected area with Wiener filter · Median - Median filtering of selected area with arbitrary mask · Median X - Adjust image scan lines/columns with median filter by X mask 3x3 · Median Cross - Median filtering of selected area with "Cross" mask 3x3 · Adjust scale - Normalize

inner data representation, so that data would lie between  $-16384$  and  $+16383$ . Flip - Transpose image · Rotate - Rotate image on an arbitrary angle · Fitting - Remove average slope (1-st or 2-nd power polynome), evaluated by LMS method · BSpline - Remove large-scale relief by subtraction of cubic B-spline · Filtering with threshold  $\cdot$ 

Highlighting (gradient transform by angle, sine or tangent) · Scaling by Z-axis · Changing horisontal scales · Deleting areas in fourier, which results in changing of original Creating: · Profiles (sections) · Histograms · 3-dimensional views with different parameters · Fouriers Measurements: · Roughness · Surface

square · Distance · Angle

· Curves length · Isolines length, square and corresponding volume · Distance, angle, height, contour length, integral square in sections · Part of square, conforming to selected heights, in histograms Miscellaneous: · Working with BMP and proper TXT files ·

Minimum: OS: Windows 7 64bit SP1, Windows 8 64bit SP1 or Windows 10 64bit SP1 Processor: Intel Core i5-3210M, Core i7-3615QM or AMD FX-6300 Memory: 8GB RAM Graphics: NVIDIA GeForce GTX 660 or AMD Radeon R9 285 Storage: 30GB available space Additional Notes: In order to avoid the

## issues that occurs when installing the app while files are being synchronized the, uncheck the option that allows this option.

<https://www.vastrique.com/wp-content/uploads/2022/12/LIFXControlPanel.pdf> [https://rallyforjobs.org/golasso-baseball-scoreboard-crack-incl-product-key-downloa](https://rallyforjobs.org/golasso-baseball-scoreboard-crack-incl-product-key-download-latest-2022/) [d-latest-2022/](https://rallyforjobs.org/golasso-baseball-scoreboard-crack-incl-product-key-download-latest-2022/)

[https://virtudojo.com/wp-content/uploads/2022/12/DiskInternals\\_Word\\_Recovery.pd](https://virtudojo.com/wp-content/uploads/2022/12/DiskInternals_Word_Recovery.pdf) [f](https://virtudojo.com/wp-content/uploads/2022/12/DiskInternals_Word_Recovery.pdf)

[https://redimoldova.com/en/ee-yrewind-crack-lifetime-activation-code-free-download](https://redimoldova.com/en/ee-yrewind-crack-lifetime-activation-code-free-download-latest-2022/) [-latest-2022/](https://redimoldova.com/en/ee-yrewind-crack-lifetime-activation-code-free-download-latest-2022/)

[https://www.anamplace.com/wp-content/uploads/2022/12/URL\\_Monitoring\\_Tool.pdf](https://www.anamplace.com/wp-content/uploads/2022/12/URL_Monitoring_Tool.pdf) [https://kuudle.com/wp-content/uploads/2022/12/TextIndependent-Speaker-Recogniti](https://kuudle.com/wp-content/uploads/2022/12/TextIndependent-Speaker-Recognition-Based-on-Neural-Networks.pdf) [on-Based-on-Neural-Networks.pdf](https://kuudle.com/wp-content/uploads/2022/12/TextIndependent-Speaker-Recognition-Based-on-Neural-Networks.pdf)

[https://dottoriitaliani.it/ultime-notizie/salute/megabuster-crack-download-pcwindow](https://dottoriitaliani.it/ultime-notizie/salute/megabuster-crack-download-pcwindows/) [s/](https://dottoriitaliani.it/ultime-notizie/salute/megabuster-crack-download-pcwindows/)

<https://skilled-space.sfo2.digitaloceanspaces.com/2022/12/Find.pdf> <http://www.rathisteelindustries.com/card-suit-icons-crack/> <https://studentloanreliefllc.com/wp-content/uploads/2022/12/sanott.pdf>